Государственное автономное нетиповое образовательное учреждение Свердловской области «Дворец молодёжи» Центр цифрового образования детей «IT-куб» «Солнечный»

Принята на заседании научно-методического совета ГАНОУ СО «Дворец молодёжи» Протокол № 3 от 30.03.2023 г.

УТВЕРЖДАЮ: Директор ГАНОУ СО «Дворец молодёжи» А.Н. Слизько Приказ № 334-д от 30.03.2023 г.

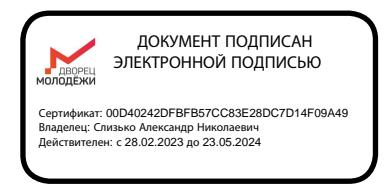

## Дополнительная общеобразовательная общеразвивающая программа технической направленности **«Разработка VR/AR-приложений»** Базовый уровень

Возраст обучающихся: 12–17 лет Срок реализации:1 год

СОГЛАСОВАНО: Начальник центра цифрового образования детей «IT-куб» «Солнечный» К.В. Галицких

Авторы-составители: Малютина Д. С., методист Савостьянова Я. Ю., методист Коркодинова Н. Н., методист Прилепский А. Б., педагог дополнительного образования

г. Екатеринбург 2023г.

#### **I. Комплекс основных характеристик программы**

#### **1. Пояснительная записка**

Виртуальная и дополненная реальность - новая, динамично развивающаяся отрасль. Количество и качество продуктов, выпускающихся на платформе AR/VR, растет в геометрической прогрессии. Приложения виртуальной и дополненной реальности уже сегодня активно используются во многих областях, как удобные интерфейсы управления, симуляторы, программы для инновационной формы обучения, в развлекательной сфере и в бизнесе. В ближайшее время технологии этой сферы станут частью повседневной жизни. Популяризация AR/VR, обучение квалифицированных кадров по AR/VR должны стать одним из важнейших приоритетов в системе инновационного образования. Образовательная программа по AR/VR обширна и в основном включает в себя подготовку специалистов по следующим актуальным профессиям: программист, художник (3D), геймдизайнер.

В основе программы – принципы модульности и практичности, что обеспечивает вариативность обучения. Содержание учебных модулей направлено на детальное изучение алгоритмизации, реализацию межпредметных связей, организацию проектной и исследовательской деятельности обучающихся.

#### **Направленность программы –** техническая*.*

**Перечень нормативных правовых актов и государственных программных документов**:

1. Федеральный закон от 29.12.2012 № 273-ФЗ (ред. от 31.07.2020) «Об образовании в Российской Федерации» (с изм. и доп., вступ. в силу с 01.09.2020);

2. Федеральный закон от 24.07.1998 № 124-ФЗ «Об основных гарантиях прав ребёнка в РФ»;

3. Федеральный закон от 21.11.2011 №323-ФЗ (ред. от 28.12.2022) «Об основах охраны здоровья граждан в Российской Федерации» (с изм. и доп., вступ. в силу с 11.01.2023);

4. Приказ Министерства просвещения Российской Федерации от 27.07.2022 № 629 «Об утверждении Порядка организации и осуществления образовательной деятельности по дополнительным общеобразовательным программам» (вступ. в силу с 01.03.2023 г. и действует по 28.02.2029);

5. Приказ Министерства просвещения Российской Федерации от 03.09.2019 г. № 467 «Об утверждении Целевой модели развития региональных систем дополнительного образования детей» ред. от 02.02.2021г.;

6. Приказ Министерства труда и социальной защиты Российской Федерации от 22.09.2021г. № 652н «Об утверждении профессионального стандарта «Педагог дополнительного образования детей и взрослых»;

7. Постановление Главного государственного санитарного врача РФ от 28.09.2020 г. № 28 «Об утверждении СанПиН 2.4.3648–20 «Санитарноэпидемиологические требования к организациям воспитания и обучения, отдыха и оздоровления детей и молодежи»;

8. Письмо Министерства образования и науки РФ от 18.11.2015г. № 09–3242. «О направлении Методических рекомендаций по проектированию дополнительных общеразвивающих программ (включая разноуровневые)»;

9. Стратегия развития воспитания в Российской Федерации на период до 2025 года (утверждена распоряжением Правительства РФ от 29.05.2015 № 996-р «Об утверждении Стратегии развития воспитания в Российской Федерации на период до 2025 года»);

10. Концепция развития дополнительного образования детей до 2030 года, утверждена распоряжением Правительства Российской Федерации от 31.03 2022г № 678-р;

11. Государственная программа Российской Федерации «Развитие образования» (утверждена Постановлением Правительства РФ от 26.12.2017

 $N_2$  1642 (ред. от 22.02.2021) «Об утверждении государственной программы Российской Федерации» Развитие образования;

12. Методические рекомендации по созданию и функционированию центров цифрового образования «IT-куб» (утверждены распоряжением Министерства просвещения Российской Федерации от 12 января 2021 г. № Р-5);

13. Распоряжение Правительства Свердловской области № 646-РП от 26.10.2018 «О создании в Свердловской области целевой модели развития региональной системы дополнительного образования детей»;

14. Положение о дополнительных общеобразовательных общеразвивающих программах государственного автономного нетипового образовательного учреждения Свердловской области «Дворец молодёжи», утвержденного приказом ГАНОУ СО «Дворец молодёжи» от 29.11.2018г. №593-Д.

**Актуальность программы** обусловлена потребностью общества в технически грамотных специалистах в области VR/AR. Знания, умения и практические навыки решения актуальных задач, полученные на занятиях VR/AR, готовят школьников к самостоятельной проектно-исследовательской деятельности с применением современных технологий. Также программа актуальна тем, что не имеет аналогов на рынке общеобразовательных услуг и является своего рода уникальным образовательным продуктом в области информационных технологий.

**Прогностичность** программы «Разработка VR/AR-приложений» заключается в том, что она отражает требования и актуальные тенденции не только сегодняшнего, но и завтрашнего дня, а также имеет междисциплинарный характер, что полностью отражает современные тенденции построения как дополнительных общеобразовательных программ, так и образования в целом. Компетенции, которые освоят обучающиеся, сформируют начальные знания и навыки для различных разработок

и воплощения идей и проектов в жизнь с возможностью последующей их коммерциализации.

**Отличительная особенность** дополнительной общеразвивающей программы «Разработка VR/AR-приложений» заключается в том, что она является практико-ориентированной. В ходе освоения модулей «Разработка VR/AR-приложений» обучающиеся получат практические навыки творческой конструкторско-технологической деятельности и моделирования с применением современных технологий, в том числе системы трекинга, 3D-моделирования и т. д.

Разделы программы состоят из трех блоков (вводный, кейсовый, проектный), направленных на формирование определённых компетенций (soft и hard):

1. Результатом освоения *вводного блока* является формирование soft skills, а также основ работы с современным оборудованием.

2. Результатом освоения *кейсового блока* является «продукт» (групповой, индивидуальный), демонстрирующий сформированность компетенций.

Кейс – история, описывающая реальную ситуацию, которая требует проведения анализа, выработки и принятия обоснованных решений (Высшая школа экономики). Кейс включает набор специально разработанных учебнометодических материалов.

3. Результатом освоения *проектного блока* является сформированный проект (индивидуальный или командный), представленный к защите.

Программа реализуются по принципу «от простого к сложному».

#### **Адресат общеразвивающей программы**

Дополнительная общеобразовательная общеразвивающая программа «Разработка VR/AR-приложений» предназначена для подростков в возрасте 12–17 лет, мотивированных к обучению и обладающих системным мышлением. Формы занятий групповые, количество обучающихся в группе – 10–14 человек. Состав групп постоянный.

# **Место проведения занятий**: г. Екатеринбург, ул. Чемпионов 11. **Возрастные особенности группы**

Выделенные нами возрастные периоды при формировании групп:

*–12–14 лет* – подростковый период. Характерная особенность – личное самосознание, сознательное проявление индивидуальности. Ведущая потребность – самоутверждение. В подростковый период стабилизируются интересы детей. Основное новообразование – становление взрослости как стремление к жизни в обществе взрослых. К основным ориентирам взросления относятся: социально-моральные – наличие собственных взглядов, оценок, стремление их отстаивать; интеллектуально-деятельностные – освоение элементов самообразования, желание разобраться в интересующих подростка областях; культурологические – потребность отразить взрослость во внешнем облике, манерах поведения. Роль педагога дополнительного образования в работе с подростками заключается в том, чтобы регулярно осуществлять их подготовку к самопрезентации социально значимой группе людей.

*– 15–17 лет* – юношеский возраст. Социальная готовность к общественно полезному производительному труду и гражданской ответственности. В отличие от подросткового возраста, где проявление индивидуальности осуществляется благодаря самоидентификации – «кто я», в юношеском возрасте индивидуальность выражается через самопроявление – «как я влияю». Основная задача педагога дополнительного образования в работе с детьми в возрасте 15–16 лет сводится к решению противоречия между готовностью их к полноценной социальной жизни и недопущением отставания от жизни содержания и организации их образовательной деятельности.

В подростковом возрасте происходит интенсивное нравственное и социальное формирование личности. Идет процесс формирования нравственных идеалов и моральных убеждений. Часто они имеют неустойчивый, противоречивый характер.

Общение подростков со взрослыми существенно отличается от общения младших школьников. Подростки зачастую не рассматривают взрослых как возможных партнеров по свободному общению, они воспринимают взрослых как источник организации и обеспечения их жизни, причем организаторская функция взрослых воспринимается подростками чаще всего лишь как ограничительно – регулирующая.

Организация учебной деятельности подростков – важнейшая и сложнейшая задача. Ученик среднего школьного возраста вполне способен понять аргументацию педагога, родителя, согласиться с разумными доводами. Однако ввиду особенностей мышления, характерных для данного возраста, подростка уже не удовлетворит процесс сообщения сведений в готовом, законченном виде. Ему захочется проверить их достоверность, убедиться в правильности суждений. Споры с учителями, родителями, приятелями – характерная черта данного возраста. Их важная роль заключается в том, что они позволяют обменяться мнениями по теме, проверить истинность своих воззрений и общепринятых взглядов, проявить себя.

Также следует отметить, что подростки данной возрастной группы характеризуются такими психическими процессами, как стремление углублённо понять себя, разобраться в своих чувствах, настроениях, мнениях, отношениях. Это порождает у подростка стремление к самоутверждению, самовыражению (проявления себя в тех качествах, которые он считает наиболее ценными) и самовоспитанию. Эти процессы позволяют положить начало созданию начального профессионального самоопределения обучающихся.

**Режим занятий, объём общеразвивающей программы:** длительность одного занятия составляет 2 академических часа, периодичность занятий – 2 раза в неделю.

**Срок освоения общеразвивающей программы** определяется содержанием программы и составляет 1 год.

**Формы обучения:** очная с применением электронного обучения и дистанционных образовательных технологий (Закон №273-Ф3, гл.2, ст.17, п.2.).

**Виды занятий:** беседы, обсуждения, мультимедийные презентации, игровые формы работы, практические занятия, метод проектов. Также программа курса включает групповые и индивидуальные формы работы обучающихся (в зависимости от темы занятия).

Основной тип занятий – комбинированный, сочетающий в себе элементы теории и практики. Большинство заданий курса выполняется самостоятельно с помощью персонального компьютера и необходимых программных средств.

Единицей учебного процесса является блок уроков (раздел). Каждый такой блок охватывает отдельную информационную технологию или её часть. Внутри блоков разбивка по времени изучения производится педагогом самостоятельно, но с учётом рекомендованного календарно-тематического плана. С учётом регулярного повторения ранее изученных тем продолжительность изучения отдельных разделов блока определяется субъективными и объективными факторами.

Каждая тема курса начинается с постановки задачи – характеристики предметной области или конкретной программы на языке C#, которую предстоит изучить. С этой целью преподаватель проводит презентацию или показывает саму программу, а также готовые работы, выполненные в ней. Закрепление знаний проводится c помощью практики отработки умений самостоятельно решать поставленные задачи, соответствующие минимальному уровню планируемых результатов обучения.

Основные задания являются обязательными для выполнения всеми обучающимися в группе. Задания выполняются на компьютере с использованием интегрированной среды разработки. При этом обучающиеся не только формируют новые теоретические и практические знания, но и приобретают новые технологические навыки.

Методика обучения ориентирована на индивидуальный подход. Для того, чтобы каждый обучающийся получил наилучший результат, программой предусмотрены индивидуальные задания для самостоятельной работы на домашнем компьютере. Такая форма организации обучения стимулирует интерес обучающегося к предмету, его активность и самостоятельность, способствует объективному контролю глубины и широты знаний, повышению качества усвоения материала обучающимися, позволяет педагогу получить объективную оценку выбранной им тактики и стратегии работы, методики обучения индивидуального и в группе, выбора предметного содержания.

Для самостоятельной работы используются разные по уровню сложности задания, которые носят репродуктивный и творческий характер. Количество таких заданий в работе может варьироваться.

В ходе обучения проводится промежуточное тестирование по темам для определения уровня знаний обучающихся. Выполнение контрольных заданий способствует активизации учебно-познавательной деятельности и ведёт к закреплению знаний, а также служит индикатором успешности образовательного процесса.

Реализация программы предполагает использование здоровьесберегающих технологий.

Здоровьесберегающая деятельность реализуется:

˗ через создание безопасных материально-технических условий;

- включением в занятие динамических пауз, периодической смены деятельности обучающихся;

˗ контролем соблюдения обучающимися правил работы на ПК;

˗ через создание благоприятного психологического климата в учебной группе в целом.

**Объём общеразвивающей программы***:* 144 часа.

#### **1.1. Цель и задачи программы**

**Цель программы:** развитие критического мышления обучающихся, навыков командного взаимодействия, моделирования, электроники, прототипирования, программирования, освоения soft- и hard-компетенций, а также передовых технологий в области VR/AR.

Для успешной реализации поставленной цели необходимо решить ряд обучающих, развивающих и воспитательных задач:

#### **Обучающие:**

− формировать представления об основных понятиях и различиях виртуальной и дополненной реальности;

− формировать представления о технических характеристиках оборудования для использования виртуальной и дополненной реальности;

− познакомить с системой визуального скриптинга Unreal Engine - Blueprint;

− обучить навыкам создания 3D-моделирования;

− обучить навыкам моделирования по изображению (от эскиза до рендера).

#### **Развивающие:**

− развитие логического мышления и технических навыков;

− формировать и развивать навыки работы с различными источниками информации, умение самостоятельно искать, извлекать и отбирать необходимую для решения учебных задач информацию;

− развивать умение планировать свои действия с учётом фактора времени, в обстановке с элементами конкуренции

− совершенствовать навыки работы с PC, HTC Vive Pro; обращения с мобильными устройствами (смартфонами, планшетами).

#### **Воспитательные:**

− способствовать развитию основ коммуникативных отношений внутри проектных групп и в коллективе в целом;

− способствовать развитию ответственного отношения к учению, готовности и способности к саморазвитию и самообразованию, средствами информационных технологий;

− способствовать развитию целеустремлённости, организованности, ответственного отношения к труду, толерантности и уважительного отношения к окружающим;

− способствовать развитию абстрактно-логического мышления, памяти, внимания, воображения, логики, а также пространственного и аналитического мышления.

# 2. Содержание общеразвивающей программы

# Учебный план

Таблица 1

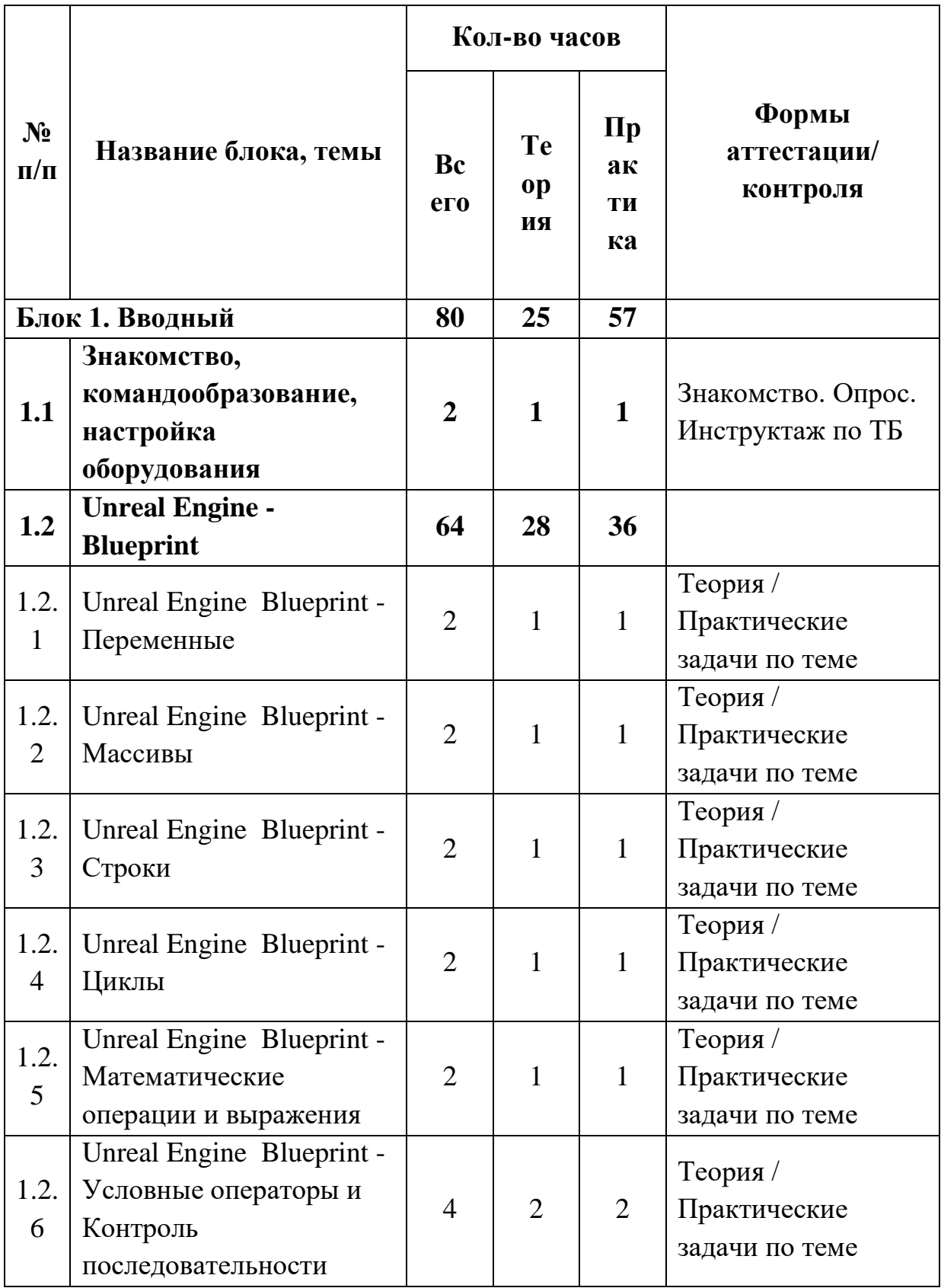

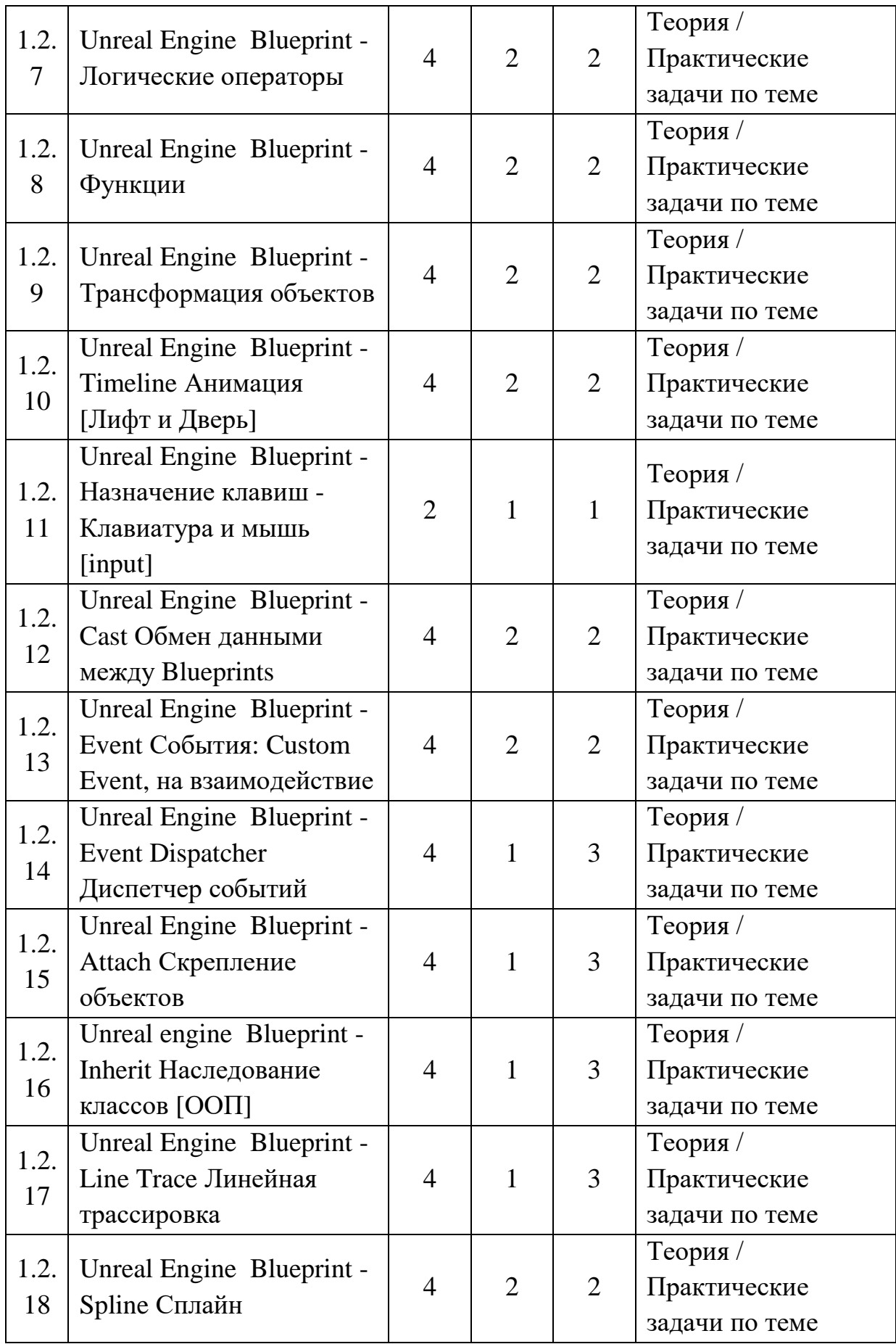

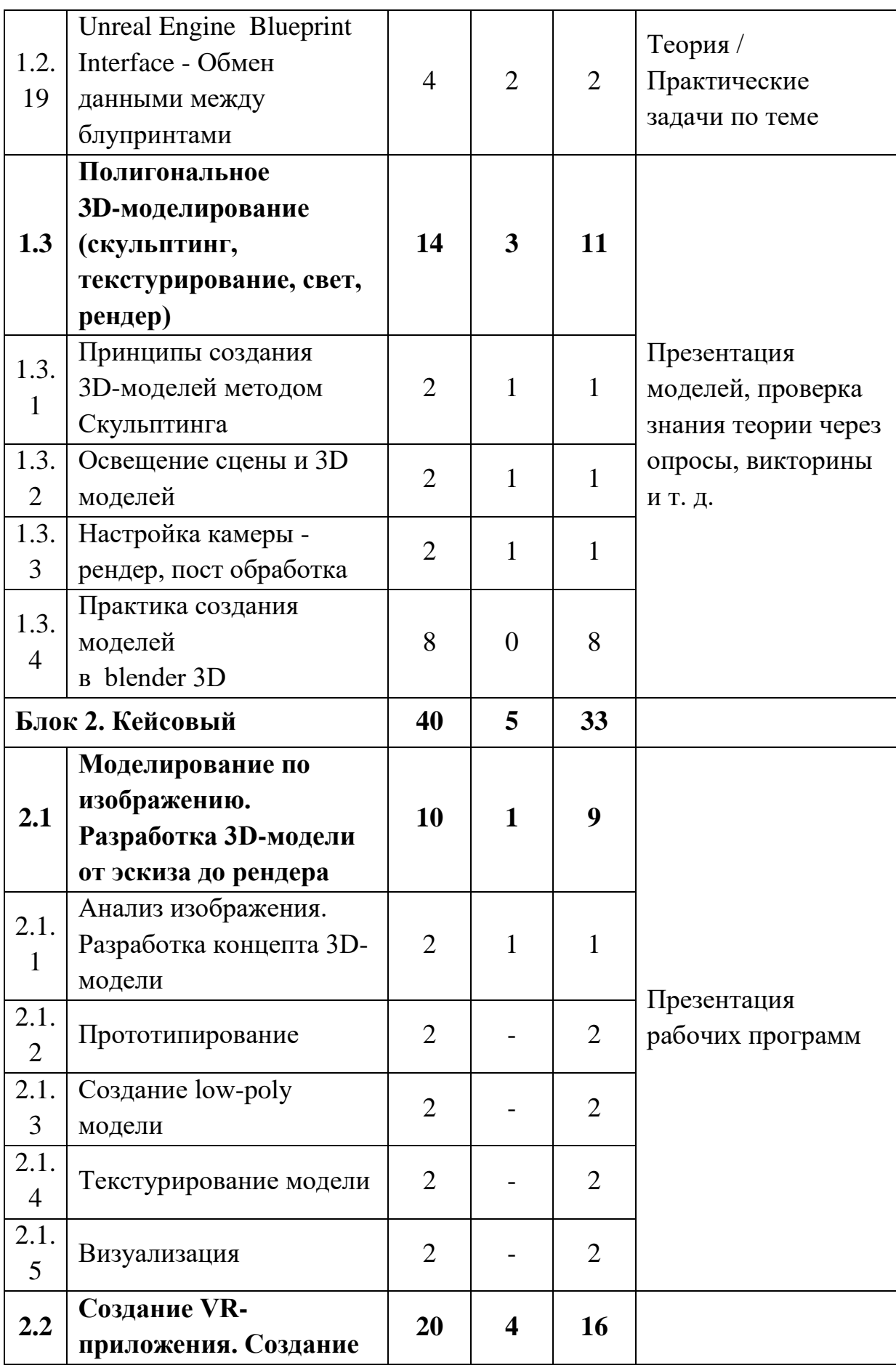

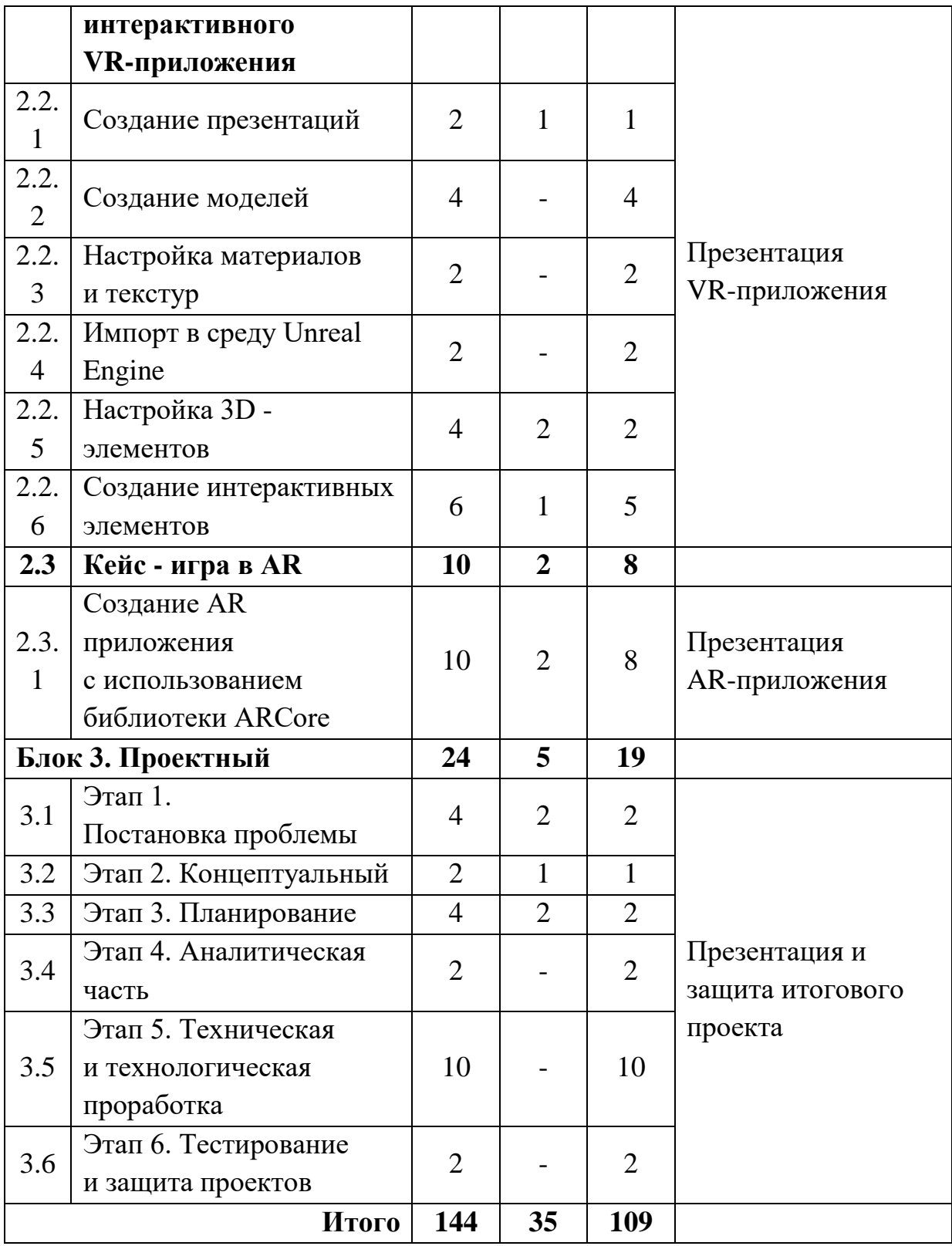

#### 3. **Содержание учебного плана**

#### **Блок 1. Вводный**

# **Тема 1.1 Знакомство, командообразование, знакомство с оборудованием**

*Теория:* Знакомство с обучающимися, сбор и корректировка ожиданий, игры на командообразование.

*Практика:* Настройка оборудования.

#### **Тема 1.2 Unreal Engine - Blueprint**

#### **Тема 1.2.1 Unreal Engine Blueprint - Переменные**

*Теория:* Информация о видах Blueprint переменных.

*Практика:* Создание переменных :

Boolean, Integer, Float, String, Text, Vector, Rotator, Transform, Object

#### **Тема 1.2.2 Unreal Engine Blueprint - Массивы**

*Теория:* Информация о видах Blueprint массивов и их разновидностями

в игровом движке Unreal Engine

*Практика:* Создание массивов: GET, SET Array Element, ADD.

#### **Тема 1.2.3 Unreal Engine Blueprint - Строки**

*Теория:* Информация о Blueprint переменной типа String и с возможностями манипуляции строками на игровом движке Unreal Engine.

*Практика:* Создание переменной String и применение в массиве.

#### **Тема 1.2.4 Unreal Engine Blueprint - Циклы**

*Теория:* Информация о циклах в Blueprint в игровом движке Unreal Engine и их логике.

*Практика:* Создание и вывод информации из циклов.

# **Тема 1.2.5 Unreal Engine Blueprint - Математические операции и выражения**

*Теория:* Информация о математических операциях и выражениях.

*Практика:* Создание математических операций: сложение,

вычитание, деление, умножение, округление, возведение в степень,

увеличение, уменьшение, сравнение.

# **Тема 1.2.6 Unreal Engine Blueprint - Условные операторы и Контроль последовательности**

*Теория:* Информация о условных операторов Blueprint и их виды в игровом движке Unreal Engine.

*Практика:* Создание и логика условных операторов Branch, Switch.

#### **Тема 1.2.7 Unreal Engine Blueprint - Логические операторы**

*Теория:* Информация о Blueprint унарными, бинарными и тернарными логическими операторами и их видами в игровом движке Unreal Engine

*Практика:* Создание операторов равенства, операторов сравнения, операторов объединения.

#### **Тема 1.2.8 Unreal Engine Blueprint - Функции**

*Теория:* Информация о функциях Blueprint в игровом движке Unreal Engine и их логике, свойства, параметры.

*Практика:* Создание функции вывода информации.

#### **Тема 1.2.9 Unreal Engine Blueprint - Трансформация объектов**

*Теория:* Информация о способах трансформации объектов и соответствующие ноды (блоки) в игровом движке Unreal Engine.

*Практика:* Создание, изменение локации, поворота, масштаба, добавление и получение данных. Set World Transform.

# **Тема 1.2.10 Unreal Engine Blueprint - Timeline Анимация [Лифт и Дверь]**

*Теория:* Информация о Blueprint Timeline и как с его помощью создавать анимацию на примере лифта и открывающейся двери в игровом движке Unreal Engine.

*Практика:* Создание лифта и открывающейся двери в игровом движке Unreal Engine.

**Тема 1.2.11 Unreal Engine Blueprint - Назначение клавиш - Клавиатура и мышь [input]**

*Теория:* Информация как назначать клавиши клавиатуры и мыши с помощью Blueprint для различных действий в игре на игровом движке Unreal Engineна.

*Практика:* Создание управления объекта с помощью мышки и клавиатуры.

# **Тема 1.2.12 Unreal Engine Blueprint - Cast Обмен данными между Blueprints**

*Теория:* Информация как передавать данные из одного blueprint в другой с помощью cast в игровом движке Unreal Engine.

*Практика:* Создание и передача данных между blueprint.

# **Тема 1.2.13 Unreal Engine Blueprint - Event События: Custom Event, на взаимодействие**

*Теория:* Информация какие бывают Blueprint события в игре на игровом движке Unreal .

*Практика*: Создание событий: Event BeginPlay, Event End Play, Event Destroyed, Event Tick, Custom Event.

**Тема 1.2.14 Unreal Engine Blueprint - Event Dispatcher Диспетчер событий**

*Теория:* Информация для чего нужен диспетчер событий и как ими пользоваться в Blueprint на игровом движке Unreal Engine.

*Практика:* Создание функции с помощью диспетчера событий и способы вызывать события связанные с нажатием клавиш.

#### **Тема 1.2.15 Unreal Engine Blueprint - Attach Скрепление объектов**

*Теория:* Информация как скреплять/объединять объекты, компоненты и Blueprints друг с другом.

*Практика:* Создание объектов Blueprints, объединение и разъединение их друг с другом с помощью attach.

**Тема 1.2.16 Unreal engine Blueprint - Inherit Наследование классов [ООП]**

*Теория:* Информация о наследовании классов (blueprint), как создавать дочерние классы в игровом движке Unreal Engine.

*Практика:* Создание дочерних классов: инкапсуляция, наследование, полиморфизм.

**Тема 1.2.17 Unreal Engine Blueprint - Line Trace Линейная трассировка**

*Теория:* Информация о Blueprint линейной трассировки и способы ее применения.

*Практика:* Создание простой трассировки Line Trace и мульти трассировки Multi Line Trace.

#### **Тема 1.2.18 Unreal Engine Blueprint - Spline Сплайн**

*Теория:* Информация о Blueprint сплайн.

*Практика:* Создание сплайнов и их настройка.

**Тема 1.2.19 Unreal Engine Blueprint Interface - Обмен данными между блупринтами**

*Теория:* Информация о Blueprint Interface и его применения в игровом движке Unreal Engine.

*Практика:* Создание Blueprint и изменение размера фигур в других Blueprint.

**Тема 1.3 Полигональное 3D-моделирование (скульптинг, текстурирование, свет, рендер)**

#### **Тема 1.3.1 Принципы создания 3D-моделей методом Скульптинга**

*Теория:* Информация о скульптинге, ретопологии и развертки.

*Практика:* Создание и модификация объекта инструментами скульптинга.

#### **Тема 1.3.2 Освещение сцены и 3D моделей**

*Теория:* Информация о методах освещения объектов в сценах.

*Практика:* Создание 3D объекта и настройка освещения в режиме Cycles и EeVee.

#### **Тема 1.3.3 Настройка камеры -рендер, пост обработка**

*Теория:* Информация о рендере и настройки камеры.

*Практика:* Создание 3D композиции и рендер в 2D.

### **Тема 1.3.4 Практика создания моделей в blender 3D**

*Практика:* Создание набора для ландшафта 3D сцены, создание 3D композиции.

#### **Блок 2. Кейсовый**

# **Тема 2.1. Моделирование по изображению / Разработка 3D-модели от эскиза до рендера**

#### **Тема 2.1.1 Анализ изображения. Разработка концепта 3D-модели**

*Теория:* Работа с чертежами, создание набросков и концептов.

*Практика:* Разработка концепта средствами растровой и векторной графики.

#### **Тема 2.1.2 Прототипирование**

*Практика:* Создание трехмерных набросков, поиск формы.

#### **Тема 2.1.3 Создание low-poly модели**

*Практика:* Работа над моделью в соответствующем редакторе.

#### **Тема 2.1.4 Текстурирование модели**

*Теория:* Текстуры, текстурные карты, шейдеры.

*Практика:* Создание материалов и текстур, нанесение их на модель.

#### **Тема 2.1.5 Визуализация**

*Практика:* Настройка рендера и сцены, вывод финального изображения.

#### **Тема 2.2. Создание VR-приложения**

#### **Тема 2.2.1 Создание презентация**

*Теория:* Принципы работы компьютера в целом. Логические операции, алгоритмы. Подробное изучение функционала Power Point (или аналога), принципы дизайна презентаций.

*Практика:* Создание презентации.

## **Тема 2.2.2 Создание моделей**

*Практика:* Моделирование элементов окружения и других объектов.

### **Тема 2.2.3. Настройка материалов и текстур**

*Практика:* Текстурирование моделей.

### **Тема 2.2.4. Импорт в среду Unreal Engine**

*Теория:* Форматы файлов, импорт и экспорт.

*Практика:* Импорт и настройка в среде Unreal Engine.

## **Тема 2.2.5 Настройка 3D-элементов**

*Практика:* Настройка взаимодействия пользователя с виртуальной средой.

### **Тема 2.2.6 Создание интерактивных элементов**

*Теория:* Форматы элементов, импорт и экспорт.

*Практика:* Финализация сцены, настройка качества картинки, оптимизация сцены, добавление интерактивных элементов.

## **Тема 2.3 Кейс – игра в AR**

# **Тема 2.3.1 Создание AR приложения с использованием библиотеки ARCore**

*Теория:* Информация по ARCore в среде Unity 3D.

*Практика:* Создание проекта в Unity3D, настройка ARfundation, настройка компиляции проекта, создание приложения формата apk.

## **Блок 3. Проектный**

## **Тема 3.1 Этап 1. Постановка проблемы**

*Теория:* Основы проектной деятельности, мотивация на командную работу.

*Практика:* Погружение в проблемную область и формализация конкретной проблемы или актуальной задачи.

## **Тема 3.2 Этап 2. Концептуальный**

*Теория:* Основы технологии SMART.

*Практика:* Целеполагание, формирование концепции решения.

## **Тема 3.3 Этап 3. Планирование**

*Теория:* Основы работы по технологии SCRUM.

*Практика:* Создание системы контроля (внутреннего и внешнего) над проектом.

#### **Тема 3.4 Этап 4. Аналитическая часть**

*Практика:* Анализ существующих решений в рассматриваемой проблемной области, формирование ограничений проекта.

#### **Тема 3.5 Этап 5. Техническая и технологическая проработка**

*Практика:* Эскизный проект, технический проект, рабочий проект, технологическая подготовка, изготовление, сборка, отладка, экспертиза, оценка эффективности, оптимизация объектов и процессов.

#### **Тема 3.6 Этап 6. Тестирование и защита проектов**

*Практика:* Тестирование в реальных условиях, юстировка, внешняя независимая оценка, защита проекта, определение перспектив проекта, рефлексия.

#### **4. Планируемые результаты**

#### **Предметные результаты:**

− представления об основных понятиях и различиях виртуальной и дополненной реальности;

представления о технических характеристиках оборудования для использования виртуальной и дополненной реальности;

− знание системы визуального скриптинга Unreal Engine - Blueprint;

− умение создавать 3D-моделирование;

− навыки моделирования по изображению (от эскиза до рендера).

#### **Личностные результаты:**

− наличие коммуникативной компетентности в общении и сотрудничестве со сверстниками в процессе образовательной, учебноисследовательской и проектной деятельности;

− ответственное отношение к учению, готовность и способность к саморазвитию и самообразованию, средствами информационных технологий;

− целеустремлённость, организованность, ответственное отношение к труду, толерантность и уважительное отношение к окружающим;

− повышение уровня абстрактно-логического мышления, памяти, внимания, воображения, логики, а также пространственного и аналитического мышления.

#### **Метапредметные результаты:**

− наличие логического мышления и технических навыков;

− умение работать с различными источниками информации, умение самостоятельно искать, извлекать и отбирать необходимую для решения учебных задач информацию;

− умение планировать свои действия с учётом фактора времени, в обстановке с элементами конкуренции

− умение работать с PC, HTC Vive Pro; обращаться с мобильными устройствами (смартфонами, планшетами).

# **II. Комплекс организационно-педагогических условий реализации общеразвивающей программы**

# **1. Календарный учебный график на 2023–2024 учебный год**

Таблица 3

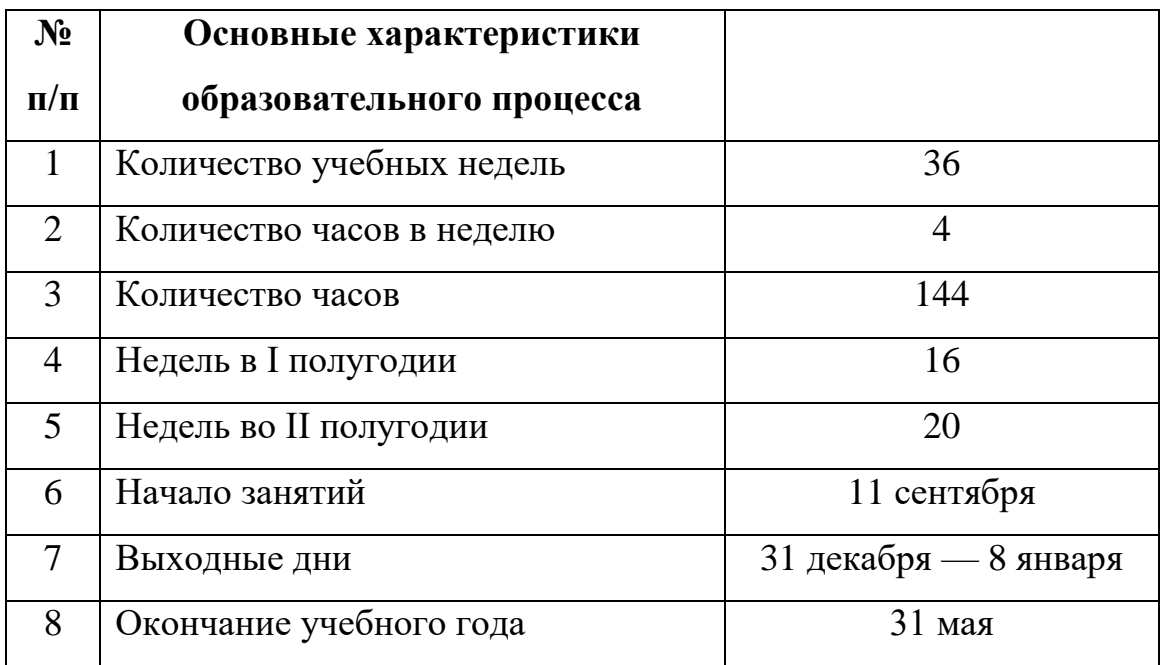

### **2. Условия реализации программы**

#### **Материально-техническое обеспечение**

*Требования к помещению:*

− Помещение для занятий, отвечающие требованиям СанПин для учреждений дополнительного образования;

− Качественное освещение;

− Стеллаж напольный 2 шт.;

− Кресло преподавателя;

− Стол преподавателя;

− Стол ученический – 13 шт.;

− Шкаф коммутационный;

− Шкаф для оборудования.

*Оборудование:*

− Стационарный компьютер (risen 5 3600x 6-core processor, 16гб, видеокарта GeForce 2060 мышь, клавиатура в комплекте) для преподавателя;

− Wi-fi роутер keenetic Ultra;

− Интерактивная панель Smart vision DC75-E4, на напольной подставке;

− Системный блок в комплекте с монитором Benq GW2780-T, мышью и клавиатурой – 12 шт;

− Системный блок в комплекте с, монитором Benq GW2780-T, мышью и клавиатурой);

− Наушники полноразмерные URAGE, с микрофоном и регулятором громкости  $-13$  шт.;

− ТВ LG 75UK6750 – 2 шт.;

− Веб-камера A4 PK-910H – 13 шт.;

− Магнитно-маркерная доска флипчарт;

− Шлем виртуальной реальности Oculus Quest;

− Штатив для крепления внешних датчиков fel-2440st – 2 шт;

− Телевизор LG 75UK6750;

- − Планшетный компьютер Samsung Galaxy Tab A SM-T515;
- − Wi-Fi модуль D-link (установлен в интерактивную панель);
- − Очки Dream glass дополненной реальности;
- − Шлем VR HTC VIVE Pro;
- − Шлем виртуальной реальности Oculus quest;
- − Мобильные телефоны Samsung Galaxy M31 SM-M315F/DNS– 2 шт.

### **Информационное обеспечение:**

- − Blender 3D;
- − Unity 3D;
- − Unreal Engine.

## **Методическое обеспечение:**

Методические пособия, разработанные преподавателем с учётом конкретных задач, упражнения, варианты демонстрационных программ, материалы по терминологии ПО, инструкции по настройке оборудования, учебная и техническая литература. Используются педагогические технологии индивидуализации обучения и коллективной деятельности.

## **Кадровое обеспечение:**

Программа реализуется Прилепским А. Б., педагогом дополнительного образования.

Реализовывать программу могут педагоги дополнительного образования, соответствующие профессиональному стандарту «Педагог дополнительного образования детей и взрослых» (Приказ Министерства труда и социальной защиты Российской Федерации от 22.09.2021г. № 652н), обладающие достаточными знаниями в области педагогики, психологии и методологии, знающие технологию обучения разработки VR/AR-приложений.

#### **3. Формы аттестации и оценочные материалы**

# **Система отслеживания результатов обучающихся предполагает следующие виды мониторинга образовательной деятельности:**

− определение начального уровня знаний, умений и навыков;

− промежуточный мониторинг (Приложение 4);

− итоговый мониторинг (Приложение 5).

Входного контроля при приёме по данной общеразвивающей программе не предусмотрено.

Текущий контроль осуществляется путём наблюдения (Приложение 1), определения качества выполнения заданий (Приложение 2, 3), отслеживания динамики развития обучающегося. Способы проверки уровня освоения тем: опрос, тестирование, выполнение упражнений, наблюдение, оценка выполненных самостоятельных работ. Формы проведения итогов по каждой теме и каждому разделу общеразвивающей программы соответствуют целям и задачам ДООП.

Итоговая аттестация осуществляется в форме презентации, защиты проекта и оценивается по 18-балльной шкале, которая переводится в один из уровней освоения образовательной программы согласно таблице 4:

Таблица 4

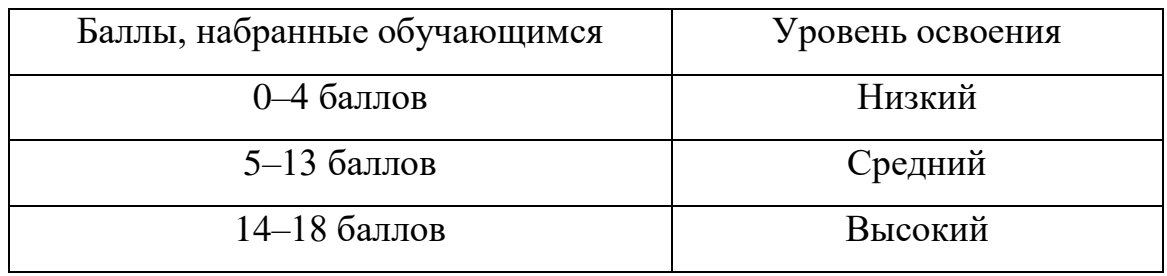

Индивидуальный/групповой проект оценивается формируемой комиссией. Состав комиссии (не менее 3-х человек): педагог (в обязательном порядке), администрация учебной организации, приветствуется привлечение IT-профессионалов, представителей высших и других учебных заведений.

Компонентами оценки индивидуально/группового проекта являются (по мере убывания значимости): качество ИП, отзыв руководителя проекта, уровень презентации и защиты проекта. Если проект выполнен группой обучающихся, то при оценивании учитывается не только уровень исполнения проекта в целом, но и личный вклад каждого из авторов. Решение принимается коллегиально. Для оценки проекта членам комиссии рекомендуется использовать «Бланк оценки ИП» (Приложение 5).

### **4. Методические материалы**

Образовательный процесс осуществляется в очной форме.

В образовательном процессе используются следующие *методы:*

1. Объяснительно-иллюстративный;

2. Метод проблемного изложения (постановка проблемы и решение её самостоятельно или группой);

- 3. Метод проектов;
- 4. Наглядный:
- − демонстрация презентаций, схем, таблиц, диаграмм т. п.;
- − использование технических средств;
- − просмотр обучающих видео ролики (обучающие) YouTube.
- 5. Практический:
- − практические задания;
- − анализ и решение проблемных ситуаций т. д.
- 6. «Вытягивающая модель» обучения;
- 7. ТРИЗ/ПРИЗ;
- 8. SWOT анализ;
- 9. Data Scouting;
- 10. Кейс-метод;
- 11. Метод Scrum, еduScrum;
- 12. Метод «Фокальных объектов»;
- 13. Метод «Дизайн мышление», «критическое мышление»;
- 14. Основы технологии SMART.

Выбор методов обучения осуществляется исходя из анализа уровня готовности обучающихся к освоению содержания программы, степени сложности материала, типа учебного занятия. На выбор методов обучения значительно влияет персональный состав группы, индивидуальные особенности, возможности и запросы детей.

#### **Формы обучения:**

− **фронтальная –** предполагает работу педагога сразу со всеми обучающимися в едином темпе и с общими задачами. Для реализации обучения используется компьютер педагога с мультимедиа проектором, посредством которых учебный материал демонстрируется на общий экран. Активно используются Интернет-ресурсы;

− **групповая** – предполагает, что занятия проводятся с подгруппой. Для этого группа распределяется на подгруппы не более 6 человек, работа в которых регулируется педагогом;

− **индивидуальная** – подразумевает взаимодействие преподавателя с одним обучающимся. Как правило данная форма используется в сочетании с фронтальной. Часть занятия (объяснение новой темы) проводится фронтально, затем обучающийся выполняют индивидуальные задания или общие задания в индивидуальном темпе;

− **дистанционная** – взаимодействие педагога и обучающихся между собой на расстоянии, отражающее все присущие учебному процессу компоненты. Для реализации дистанционной формы обучения весь дидактический материал размещается в свободном доступе в сети Интернет, происходит свободное общение педагога и обучающихся в социальных сетях, по электронной почте, посредством видеоконференции или в общем чате. Кроме того, дистанционное обучение позволяет проводить консультации обучающегося при самостоятельной работе дома. Налаженная система сетевого взаимодействия подростка и педагога, позволяет не ограничивать процесс обучения нахождением в учебной аудитории, обеспечить возможность непрерывного обучения в том числе, для часто болеющих детей или всех детей в период сезонных карантинов (например, по гриппу) и температурных ограничениях посещения занятий.

#### **Формы организации учебного занятия:**

В образовательном процессе помимо традиционного учебного занятия используются многообразные формы, которые несут учебную нагрузку

и могут использоваться как активные способы освоения детьми образовательной программы, в соответствии с возрастом обучающихся, составом группы, содержанием учебного модуля: беседа, лекция, мастеркласс, практическое занятие, защита проектов, конкурс, викторина, диспут, круглый стол, «мозговой штурм», воркшоп, глоссирование, деловая игра, квиз, экскурсия.

Некоторые формы проведения занятий могут объединять несколько учебных групп или весь состав объединения, например экскурсия, викторина, конкурс и т. д.

**Методы воспитания***:* мотивация, убеждение, поощрение, упражнение, стимулирование, создание ситуации успеха и др.

**Педагогические технологии:** индивидуализации обучения; группового обучения; коллективного взаимообучения; дифференцированного обучения; разноуровневого обучения; проблемного обучения; развивающего обучения; дистанционного обучения; игровой деятельности; коммуникативная технология обучения; коллективной творческой деятельности; решения изобретательских задач; здоровьесберегающая технология.

#### **Дидактические материалы:**

Методические пособия, разработанные преподавателем с учётом конкретных задач, варианты демонстрационных программ, материалы по терминологии ПО, инструкции по настройке оборудования, учебная и техническая литература. Используются педагогические технологии индивидуализации обучения и коллективной деятельности.

#### **Список литературы**

#### **Список литературы, использованной при написании программы:**

1. Bastien Bourineau / Introduction to OpenSpace3D, published by I-Maginer, France, June 2014.

2. Bradley Austin Davis, Karen Bryla, Phillips Alexander Benton Oculus Rift in Action 1st Edition // 440P.

3. Burdea G., Coiffet P. Virtual Reality Technology. – New York: John Wiley&Sons, Inc, 1994.

4. Gerard Jounghyun Kim / Designing Virtual Reality Systems: The Structured Approach // Springer Science & Business Media, 2007. – 233 pp.

5. Grigore C. Burdea, Philippe Coiffet Virtual Reality Technology, Second Edition // 2003, 464p.

6. Jonathan Linowes / Unity Virtual Reality Projects // Packt Publishing,  $2015. - 286$  pp.

7. Афанасьев В. О. Развитие модели формирования бинокулярного изображения виртуальной 3D -среды. Программные продукты и системы. Гл. ред. м.-нар. Журнала «Проблемы теории и практики управления», Тверь, 4, 2004. с.25-30.

8. Баева И. А., Волкова Е. Н., Лактионова Е. Б. Психологическая безопасность образовательной среды: Учебное пособие. Под ред. И. А. Баева. М., 2009

9. Выготский Л. С. Собрание сочинений в 6 томах М.: Педагогика, 1982–1984. (Акад. пед. наук СССР).

10. Зимняя «Педагогическая психология» И. А. Учебник для вузов. Изд. второе, доп., испр. и перераб. – М.: Издательская корпорация «Логос», 2000.  $-384c$ 

11. Исаев Е. И., Слободчиков В. И. «Психология образования человека. Становление субъективности в образовательных процессах». Учебное пособие. – Изд-во ПСТГУ, 2013.

12. Келли Мэрдок. Autodesk 3ds Max 2013. Библия пользователя Autodesk 3ds Max 2013 Bible. – М.: «Диалектика», 2013. – 816 с. – ISBN 978-5- 8459-1817-8.

13. Ольга Миловская: 3ds Max 2016. Дизайн интерьеров и архитектуры. – Питер. 2016. – 368 с. SIBN: 978-5-496-02001-5

14. Разработка современной общеобразовательной программы дополнительного образования детей. Методическое пособие. / Сост. К.В. Шевченко, Ю.В. Маевская, И.К. Денюш. – Екатеринбург: ГАНОУ СО «Дворец молодёжи», 2018. – 36 с

15. Сапогова Е. В. «Психология развития человека». Учебное пособие. – Изд-во М.: Аспект Пресс, 2005.

16. Человек. Общество. Культура. Социализация [Текст]: материалы XIII Всероссийской (с международным участием) молодежной научнопрактической конференции / под. ред. В.Л. Бенина. – Уфа, 2017. – Часть 3. – 279 С.

17. Эльконин, Д. Б. Детская психология: учеб. пособие для студ. высш. учеб. заведений / Д. Б. Эльконин; ред.сост. Б. Д. Эльконин. – 4-е изд., стер. – М.: Издательский центр «Академия», 2007. – 384 с

#### **Электронные ресурсы:**

1. How to use the panono camera [Электронный ресурс] // URL: https://support.panono.com/hc/en-us

2. Kolor | Autopano Video - Video stitching software [Электронный ресурс] // URL: http://www.kolor.com/autopano-video/#start

3. Sense 3D Scanner | Features | 3D Systems [Электронный ресурс] // URL: https://www.3dsystems.com/shop/sense

4. Slic3r Manual - Welcome to the Slic3r Manual [Электронный ресурс] // URL: http://manual.slic3r.org

5. VR rendering with Blender - VR viewing with VRAIS - YouTube [Электронный ресурс] // URL: https://www.youtube.com/watch?v=SMhGEu9 LmYw

# Приложение 1

# Бланк наблюдения за динамикой личностного развития обучающихся

Направление / Группа\_

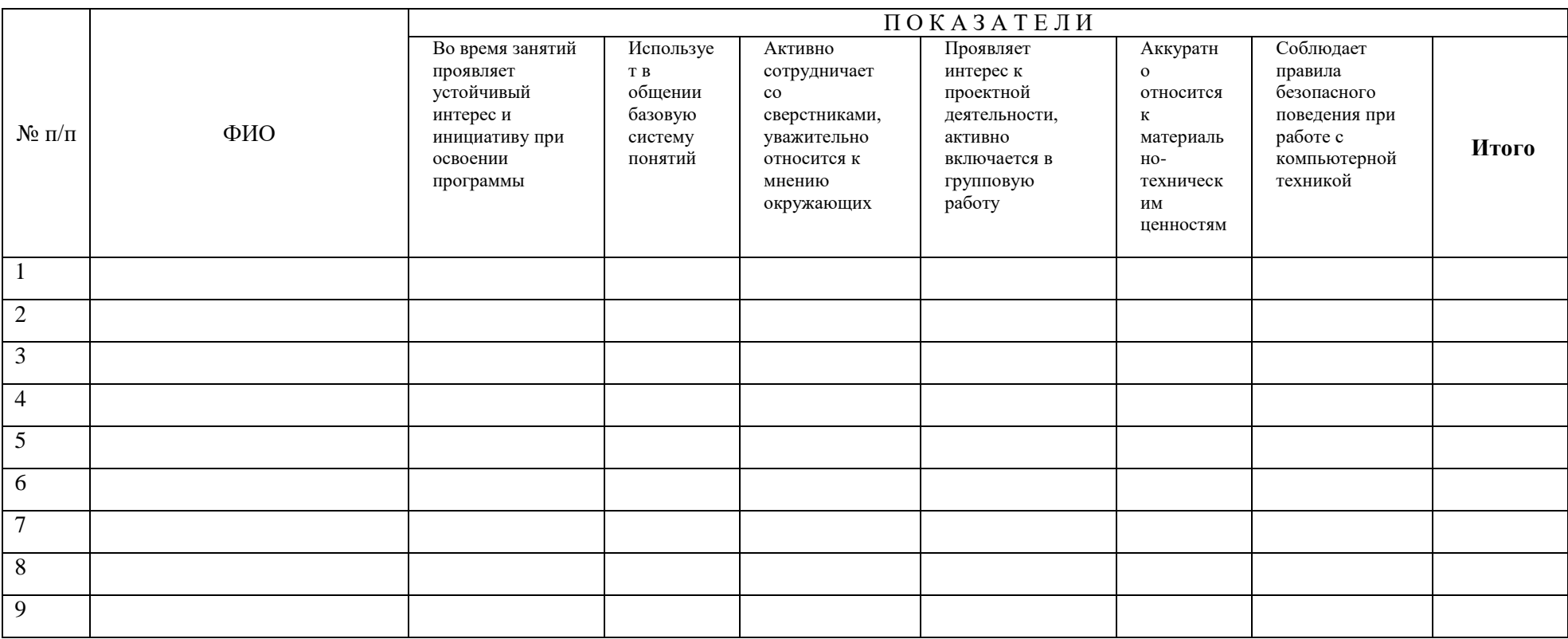

3 балла - качество проявляется систематически

2 балла - качество проявляется ситуативно

1 балл - качество не проявляется

# Лист оценки работы обучающихся в процессе разработки

Направление/Группа

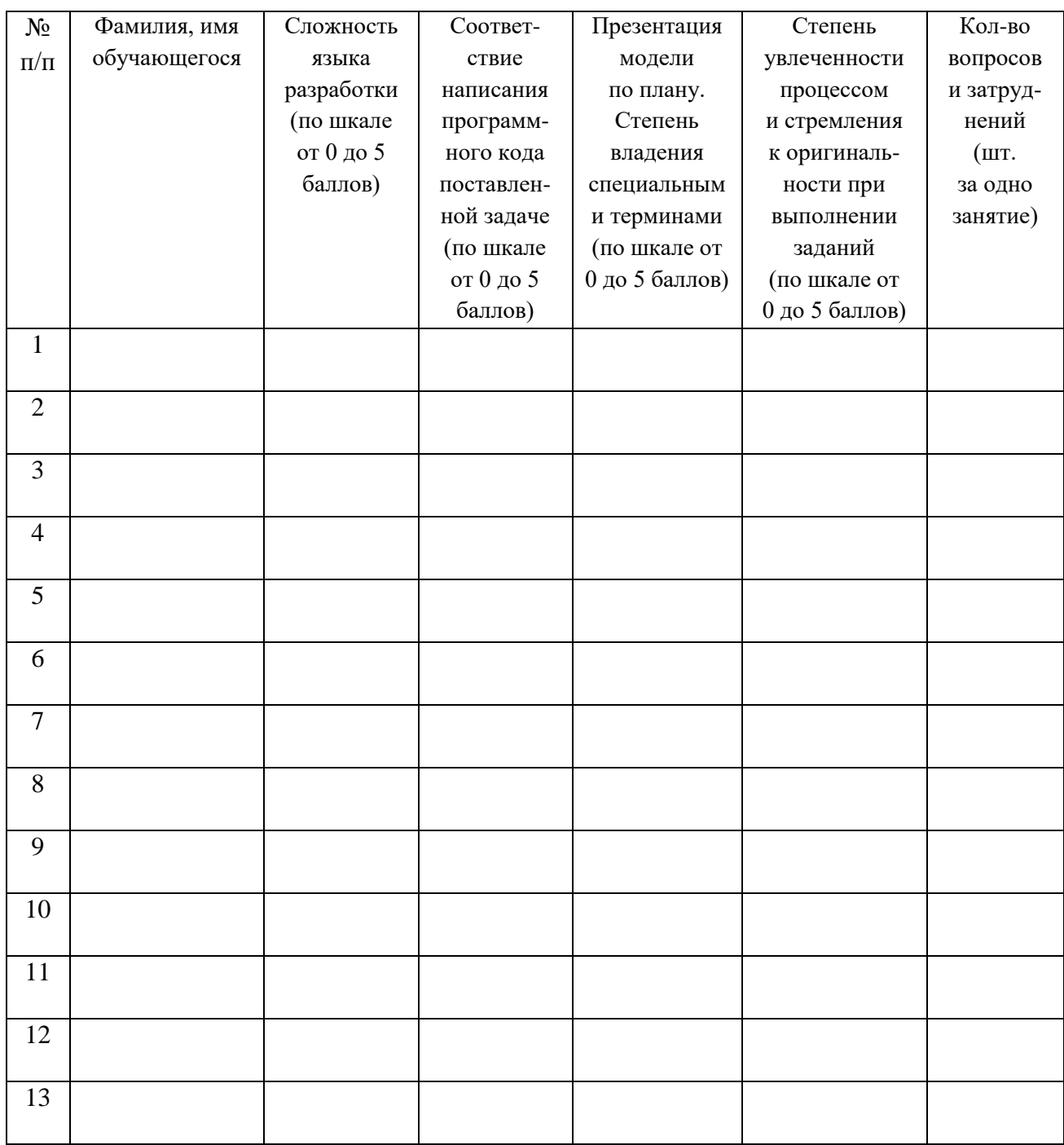

# Лист оценки работы обучающихся в процессе настройки коммутационного и компьютерного оборудования

# Направление/Группа

# Дата $\_\_$

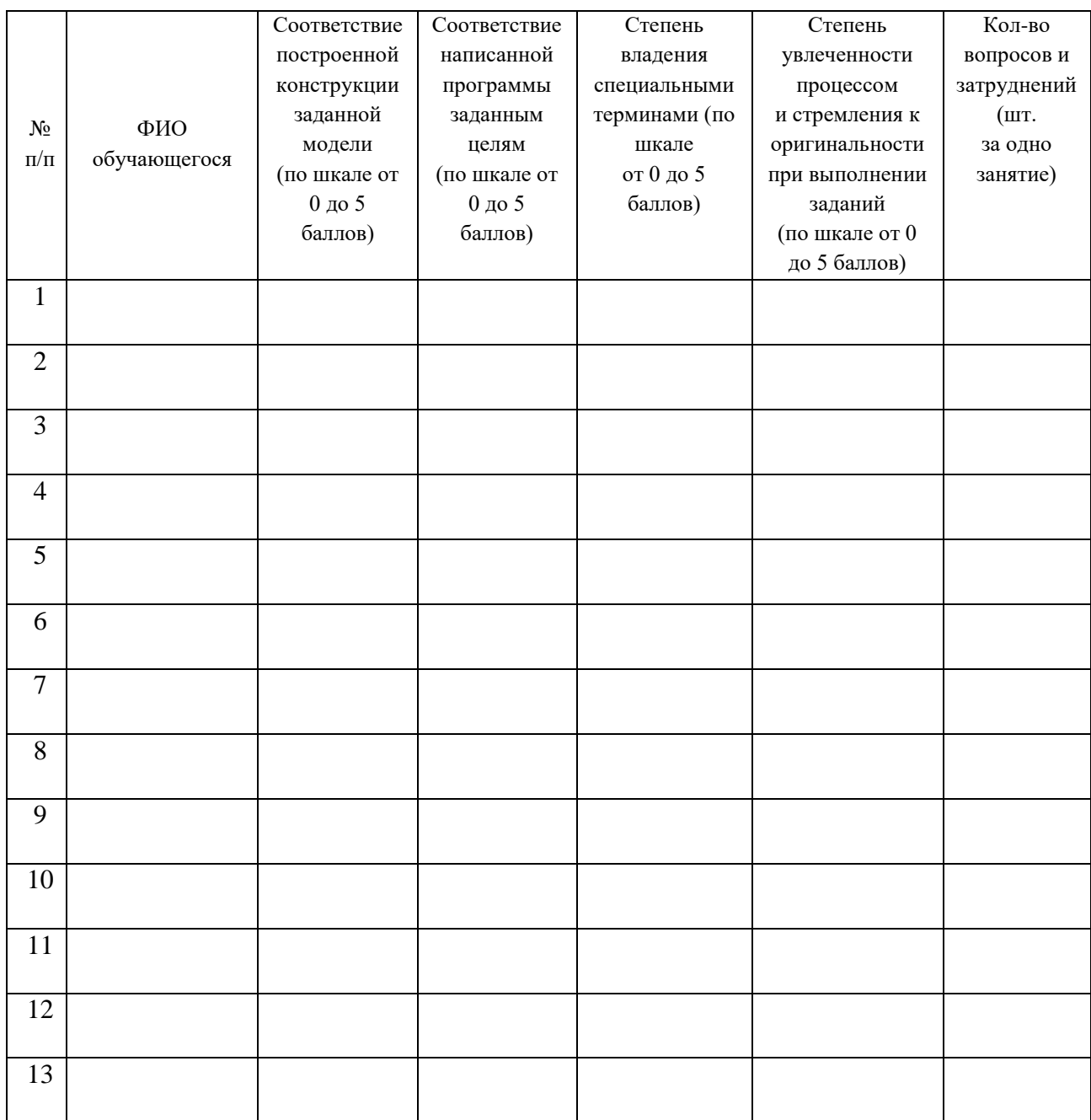

# Промежуточный мониторинг образовательной деятельности

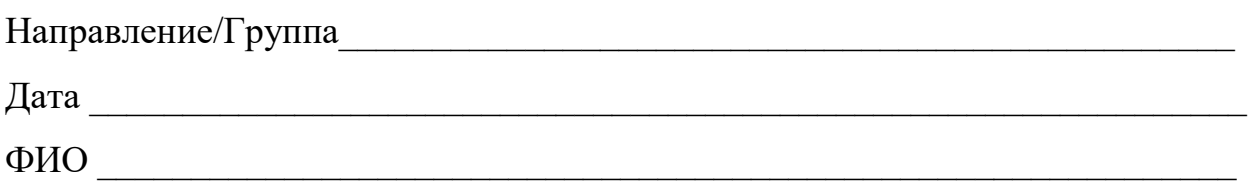

## БАЗОВЫЕ ЗНАНИЯ О КОМПЬЮТЕРАХ

### 1. Что невозможно сделать с помощью меню "Пуск"?

- 1. Запустить программу, установленную на компьютере
- 2. Найти файлы и папки, находящиеся на компьютере
- 3. Запустить на печать текстовый или графический документ
- 4. Выключить компьютер
- 2. Для чего используется расширение в имени файла?
- 1. Для определения объема файла
- 2. Для определения типа файла
- 3. Для определения даты создания файла
- 4. Для определения места нахождения файла

## 3. Диспетчер задач служит для?

- 1. Просмотра программ, установленных на компьютере
- 2. Просмотра папок и файлов, находящихся на компьютере
- 3. Просмотра устройств, подключенных к компьютеру
- 4. Просмотра приложений и процессов, запущенных на компьютере

# 4. Какая клавиша переводит клавиатуру в режим печатания букв в верхнем регистре?

- 1. Scroll Lock
- 2. Caps Lock
- 3. Shift
- 4. Page Up

## **5. Каким образом можно восстановить случайно удаленный файл?**

1. В меню "Пуск" выбрать команду "Восстановить"

2. Вызвать контекстное меню с помощью правой кнопки мыши и выбрать команду "Восстановить файл".

3. Вызвать контекстное меню с помощью левой кнопки мыши и выбрать команду "Восстановить файл"

4. Открыть Корзину, кликнуть правой кнопкой мыши по удаленному файлу и выбрать команду "Восстановить"

## **6. Копировать файл можно с помощью комбинации клавиш...**

- 1. Ctrl+A
- 2.  $Ctrl + C$
- $3.$  Ctrl+V
- 4. Ctrl+Z

# **7. Диспетчер задач можно вызвать с помощью комбинации клавиш...**

- 1. Shift+Alt+Delete
- 2. Shift+Alt+F1
- 3. CTRL+Alt+Delete
- 4.  $CTRI + Alt + Fl$

# **8. Какой знак служит для идентификации электронной почты?**

- 1. @
- $2.*$
- 3. #
- 4. %

# **9. Какие файлы найдутся, если в окне поиска написать k????.jpg?**

- 1. Все графические файлы, имя которых начинается на букву k
- 2. Все графические файлы
- 3. Все файлы

4. Все графические файлы, имя которых состоит из 5 букв и начинается на букву k

# **10. Что означает файл с расширением zip?**

1. Файл является графическим документом и может быть просмотрен только с помощью специального графического редактора

2. Файл является архивом и может быть распакован только с помощью специальной программы-архиватора

3. Файл, содержащий базы данных антивирусной программы

4. Файл, содержащий драйвера для принтера

# **11. Принципиальное отличие файлов jpg и png заключается в том, что:**

1. в jpg нельзя сохранить картинку с прозрачным фоном

2. jpg требует более чем в 10 раз меньше места на диске для хранения картинки

3. png не используется в веб-дизайне

4. png можно увеличивать без потери качества

# **12. Какое устройство компьютера выполняет большую часть вычислений?**

- 1. Искусственный интеллект
- 2. Процессор
- 3. Жесткий диск
- 4. Оперативная память
- 5. Монитор

# **13. Какое устройство компьютера хранит программы и данные, только когда компьютер включен?**

- 1. Процессор
- 2. Жесткий диск
- 3. Оперативная память
- 4. Монитор

# **14. Какое устройство снабжает электрической энергией все другие компоненты внутри системного блока?**

- 1. Центральный процессор
- 2. Блок питания
- 3. Видеокарта
- 4. Сетевая карта
- 5. Системная плата

# **15. Какое устройство предназначено для обработки графических объектов, которые выводятся в виде изображения на экране монитора?**

- 1. Центральный процессор
- 2. Видеокарта
- 3. Фотошоп
- 4. Сетевая карта
- 5. Системная плата

# **16. Как называется устройство, которое создает свою домашнюю сеть и соединяет её с глобальной сетью Интернет?**

- 1. Провайдер
- 2. Роутер
- 3. USB-модем
- 4. Сетевая карта

# **17. Как называется комплекс взаимодействующих друг с другом программ, целью которых является управление компьютером и обеспечением общения с пользователем?**

- 1. Рабочий стол
- 2. Операционная система
- 3. Браузер

## **18. Сколько бит в одном байте?**

- 1. 8
- 2. 16
- 3. 1024

## **19. В Windows окно закрывается сочетанием клавиш:**

- 1. Shift+F12
- 2. Alt+F4
- 3. Ctrl+Alt+Delete
- 4. Ctrl+Home

## 20. Без какого компонента компьютер может работать?

- 1. Процессор
- 2. Материнская плата
- 3. Оперативная память
- 4. Жесткий лиск

# **IT C**depa

- $1.127.0.0.1$   $370$ :
- 1. Идентификатор сайта на сервере
- 2. IP-адрес
- 3. Доменное имя
- 4. Доменный адрес

# 2. В каком пункте перечислены НЕ языки программирования?

- 1. HTTP, HTTPS, FTP
- 2. Java, JavaScript, TypeScript
- 3. C,  $C_{++}$ ,  $C_{+}$
- 4. PHP, Python, Ruby

# 3. Что такое текстура в компьютерной графике?

- 1. Это вид сбоку на трехмерную модель
- 2. Это фоновое изображение для объекта
- 3. Это изображение, накладываемое на трехмерную модель
- 4. Это изображение для ландшафта (земля, трава и пр.)

# 4. 3ds Max — это программа для:

- 1. Созлания 3D-молелей
- 2. Обработки фотографий
- 3. Создания афиш и рекламных плакатов
- 4. Обработки видео

# 5. Что такое Voxel?

1. Это общее название элементарных трехмерных объектов: кубы, шары, пирамиды

2. Это программа для создания трехмерных изображений вручную

3. Это самый маленький элемент трехмерного объекта, "трехмерный пиксель"

4. Это программа, автоматически рисующая трехмерную картинку по обычной двумерной

#### 6. Что такое Rendering?

1. Это сохранение трехмерной модели в файл с двумерной картинкой на диск

2. Это запись видео в файл на диске

3. Это процесс оптимизации текстур, наложенных на трехмерный объект

4. Это получение картинки на экране из набора данных (модели): форма объекта, освещение, положение камеры и пр.

### 7. Какие из этих технологий нужны для создания веб-страницы?

- 1. C#, .NET
- 2. Python, Java
- 3. HTML, CSS
- 4. Unity, Blender

#### ЛОГИЧЕСКИЕ ЗАДАЧИ

1. Среди 27 монет есть одна фальшивая: она легче настоящей. Для определения фальшивки есть чашечные весы без гирь (сравнивают вес левой и правой чаши). Какое минимальное число взвешиваний нужно, чтобы найти фальшивую монету?

> $1.6$  $2.5$  $3.4$ 4.3

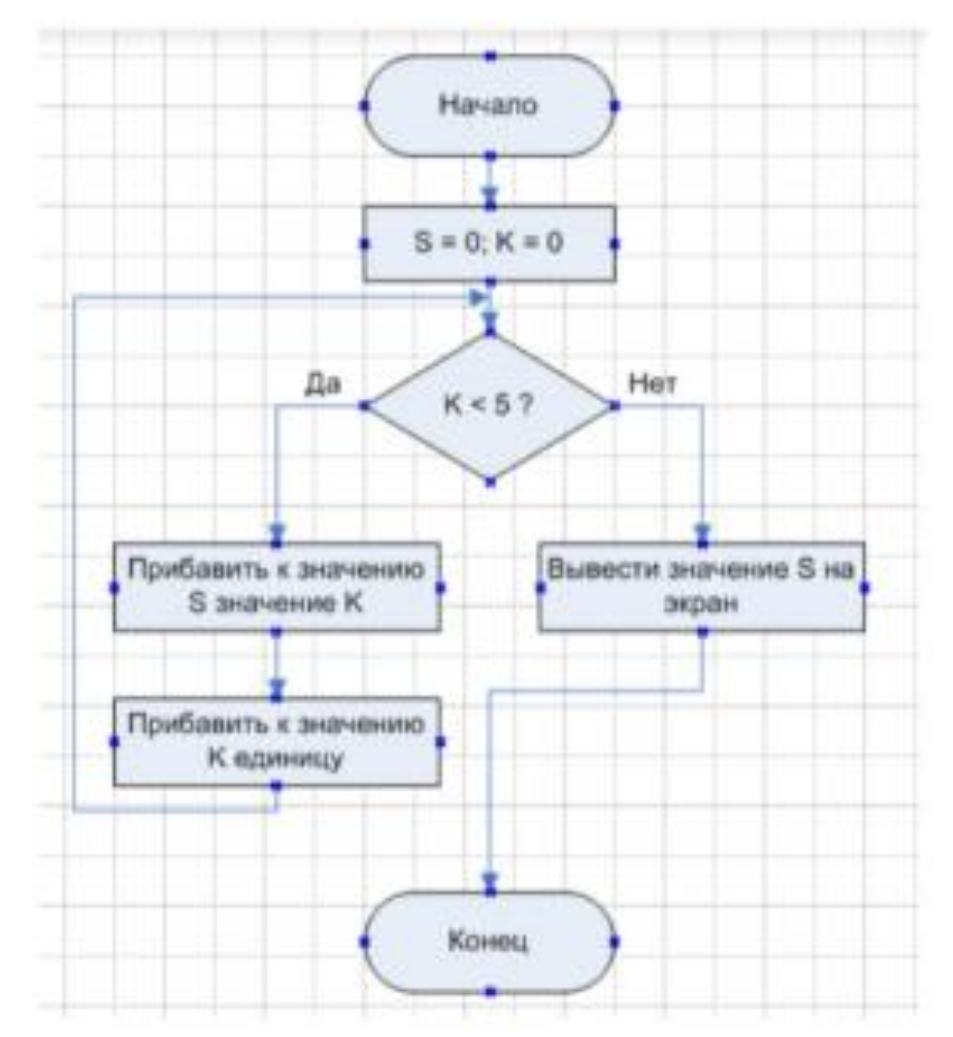

2. Что будет выведено на экран в результате выполнения алгоритма?

Ответ: по после по после по после по после по после по после по по-

**3. Сколько раз будет выведено слово «Работает!» в результате выполнения алгоритма снизу?**

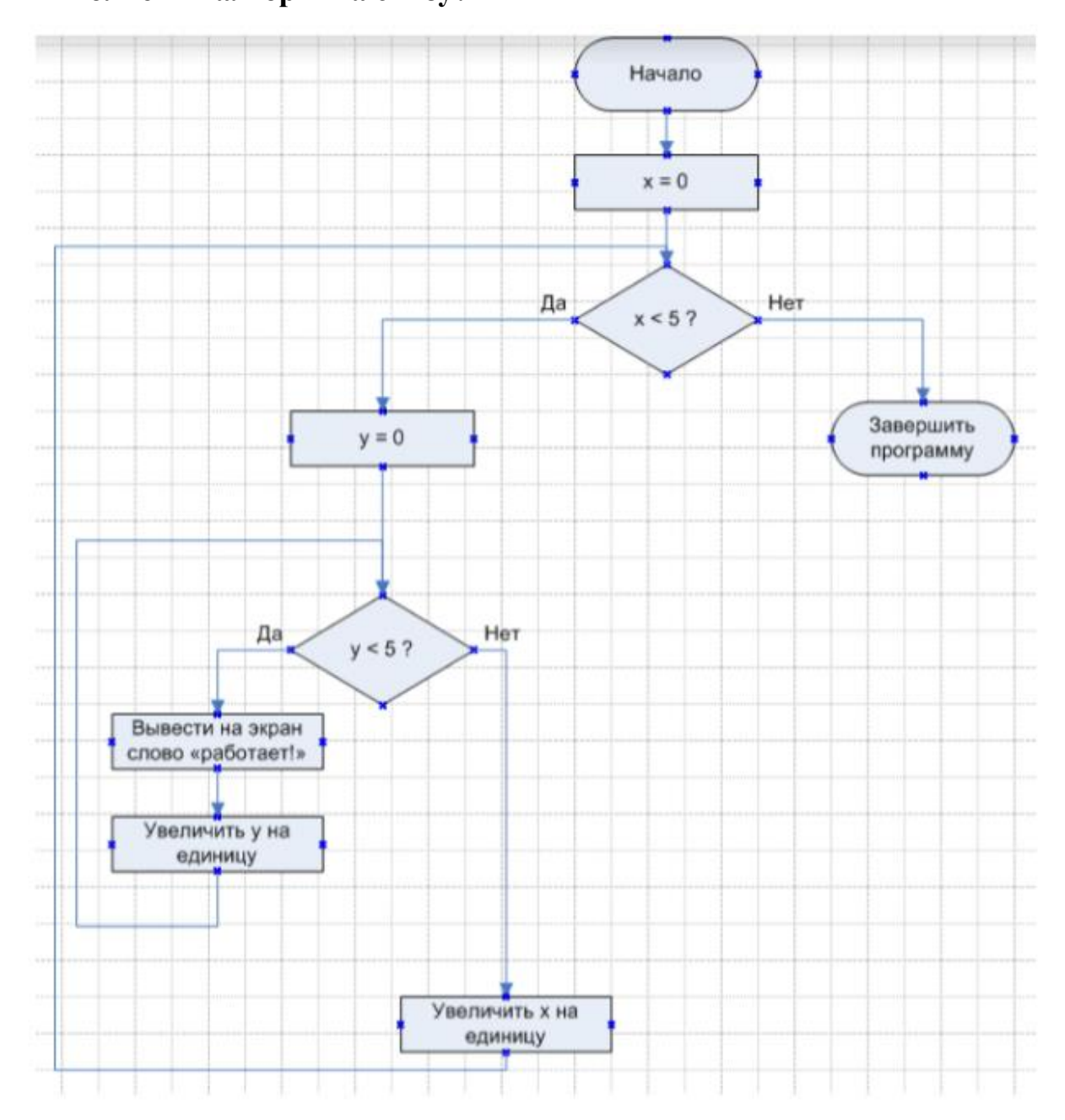

- 1. 15
- 2. 24
- 3. 25
- 4. 30

## **БАЗОВЫЕ ЗНАНИЯ ПРОГРАММИРОВАНИЯ**

**1. Чему равны переменные a, b, c, d?**

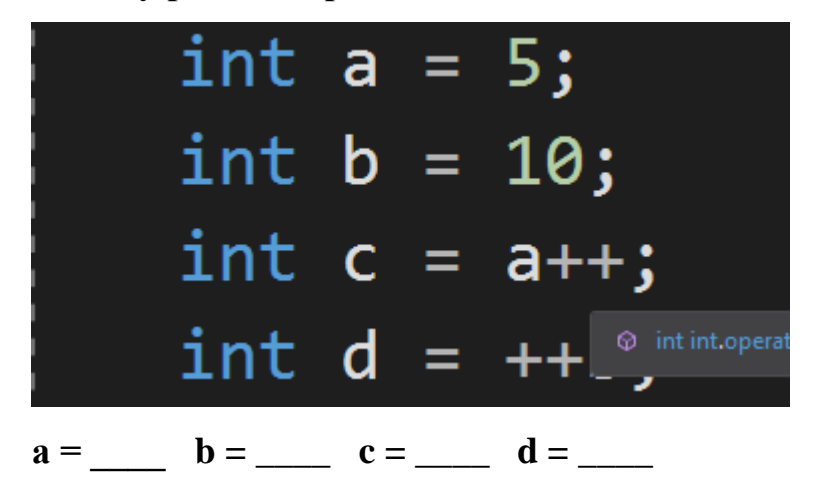

**2. Какое число программа выведет в консоль?**

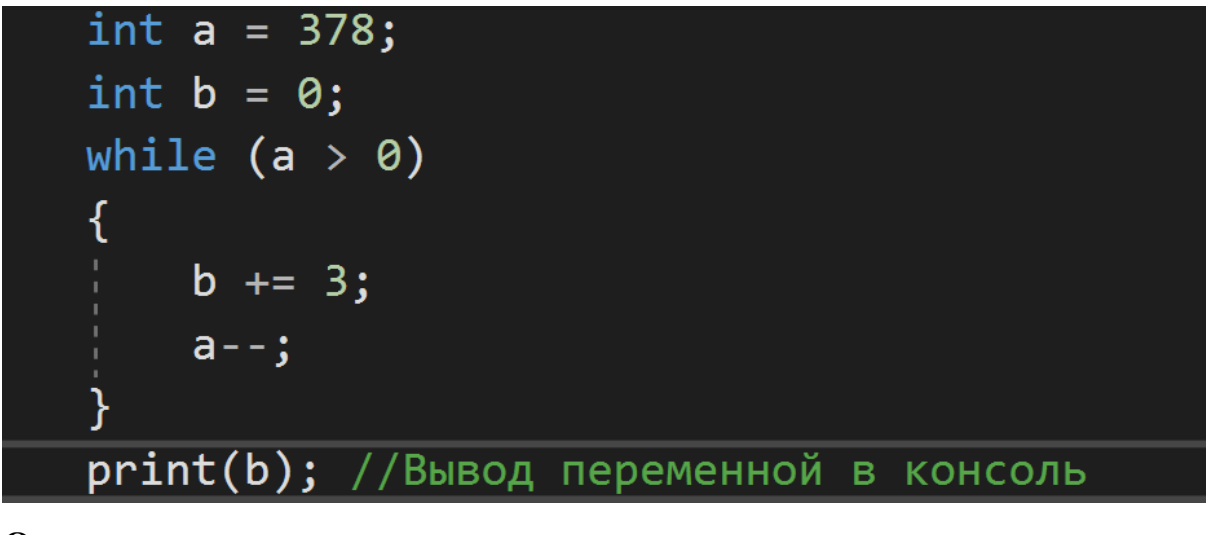

**Ответ**:\_\_\_\_\_\_\_\_\_\_\_\_\_\_\_\_\_\_\_\_\_\_\_\_\_\_\_\_\_\_\_\_\_\_\_\_\_\_\_\_\_\_\_\_\_\_\_

# **3. Переменная a = 10. Что программа выведет в консоль?**

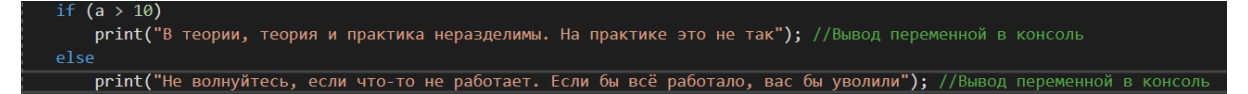

1. Не волнуйтесь, если что-то не работает. Если бы всё работало, вас бы уволили

2. В теории, теория и практика неразделимы. На практике это не так.

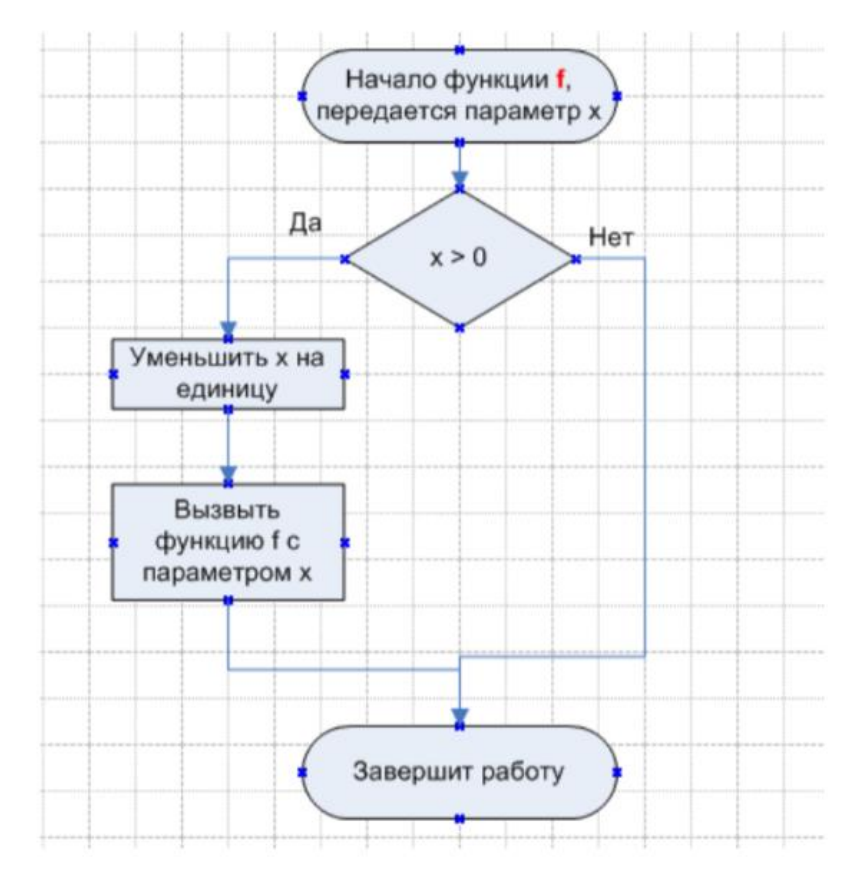

### 4. Данная блок-схема это пример:

- 1. Алгоритма с обратной связью
- 2. Циклического алгоритма
- 3. Анонимного алгоритма
- 4. Рекурсивного алгоритма

## ВЕКТОРНАЯ АЛГЕБРА

## 1. На оси Ох найти точку, равноудаленную от точек А(2; -4; 5) и В(-3;

 $2; 7).$ 

OTBeT:  $(\_\ ,\_\ ,\_\$ 

# 2. Компланарны ли вектора?

 $\overline{a} = (-3; 2; 1), \overline{b} = (3; 1; 2), \overline{c} = (3; -1; 4).$ 

- 1. Не компланарны
- 2. Компланарны

#### **Итоговый мониторинг образовательной деятельности**

Проект является одним из видов самостоятельной работы, предусмотренной в ходе обучения по программе. Педагог оказывает консультационную помощь в выполнении проекта.

В комплект обязательных материалов, которые представляются обучающимся, входит: исходный код программы в архиве, презентация проекта.

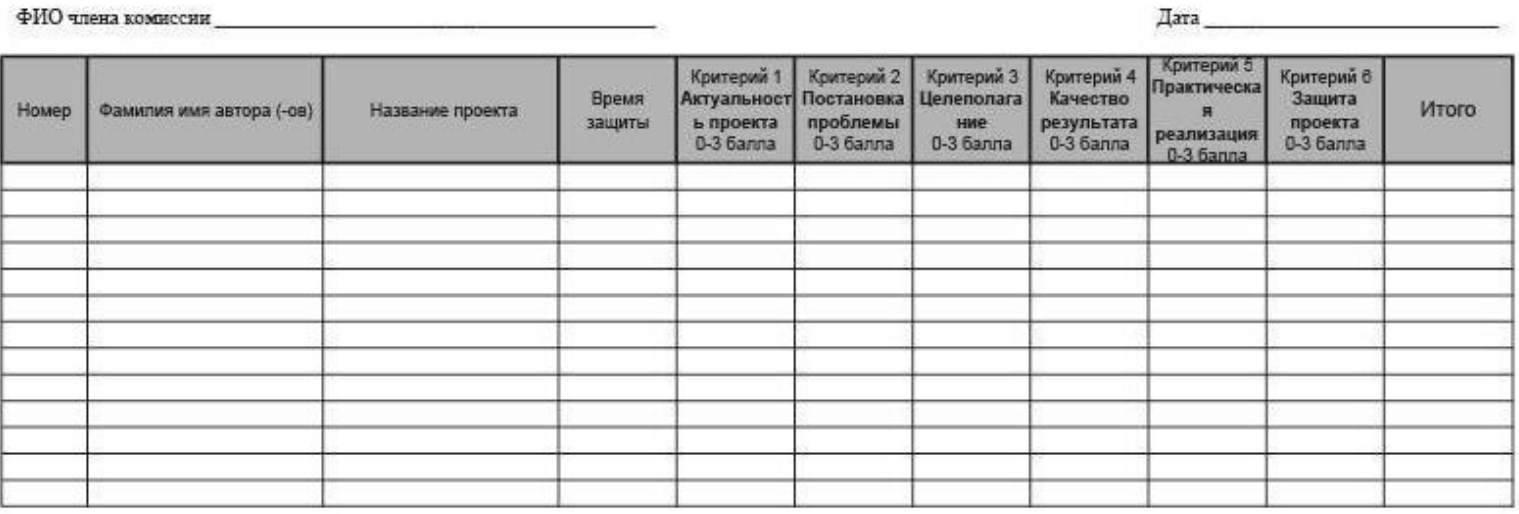

Бланк оценки индивидуальных/групповых проектов

подпись расшифровка